Download the SoP from the following link:

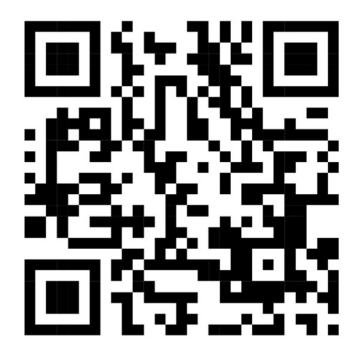

https://drive.google.com/file/d/1CXABpqBgWvuXdZo38s9UcEdU-F1jc39E/view?usp=sharing